# **Making Live Programming Practical by Bridging the Gap between Trial-and-Error Development and Unit Testing**

Tomoki Imai, Hidehiko Masuhara, Tomoyuki Aotani

Tokyo Institute of Technology, Japan

A. A programming environment, which provides immediate feedback on source code changes.

A. A programming environment, which provides immediate feedback on source code changes.

Traditional Programming All transitions are manual.

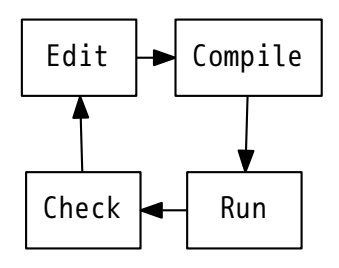

A. A programming environment, which provides immediate feedback on source code changes.

Traditional Programming All transitions are manual.

### Live Programming

- Edit  $\Rightarrow$  Live System
- $\blacksquare$  Live System  $\Rightarrow$  Check

are automatically done.

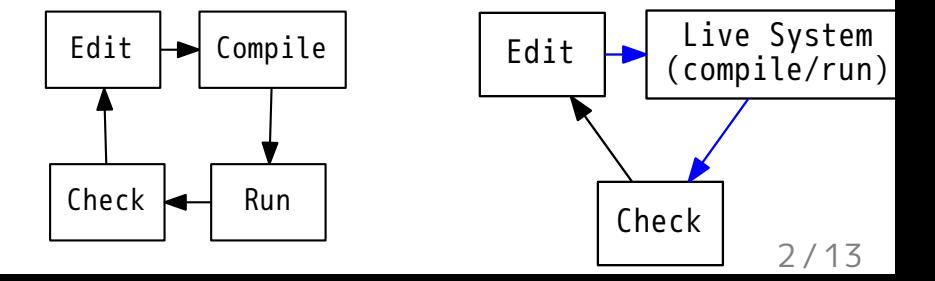

# Background: Two Styles of Live Programming

We focus on "1. Re-evaluate style."

#### 1. Re-evaluate

Environments re-evaluate the program when source code or data changes.

- YinYang [McDirmid, 2013]
- **Apple Swift's Playground**
- Our Prototype Shiranui

#### 2. Fix-and-continue

We can change the source code of running programs. (by hot-swapping)

- Smalltalk
- Scratch
- Sonic Pi

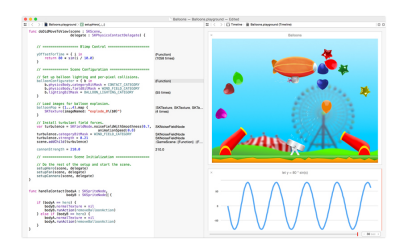

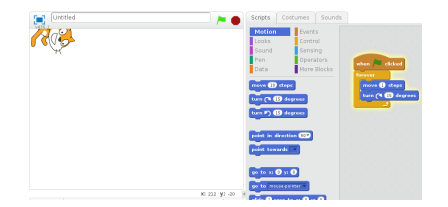

# Our Motivation: Make Live Programming Practical

### Our Motivation

We want to use live programming environments in practical programming, which require:

**n** many functions and experiments,

 $\blacksquare$  ensuring that the program works correctly.

### Currently,

Live programming environments are mainly used for:

- $\blacksquare$  running samples,
- small programs,
- checking library functions' behavior.

### Question:

Q. Are there any problems when we use existing re-evaluate style live programming environments in practical programming?

# Question:

Q. Are there any problems when we use existing re-evaluate style live programming environments in practical programming?

A. Yes, there are (at least) three problems:

- 1. single entry point,
- 2. no support for testing frameworks, and
- 3. no support for making small sub problems.

Existing live programming environments have only one entry point.

Existing live programming environments have only one entry point.

It's like a big "main" function.

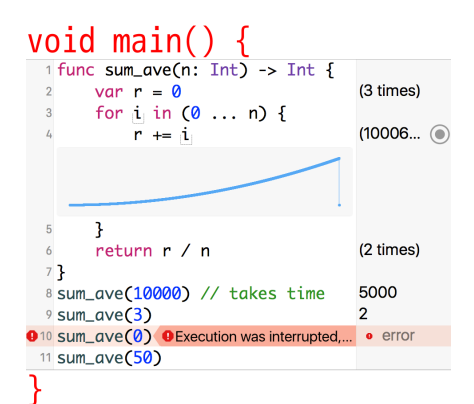

Existing live programming environments have only one entry point.

It's like a big "main" function. It causes:

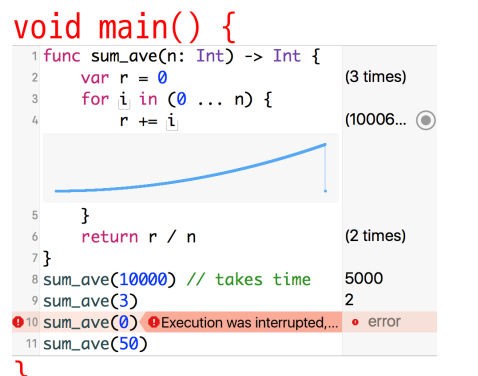

1. long feedback loop,

2. combined runtime log,

3. lost feedback.

=> Not suitable for large programs.

Existing live programming environments have only one entry point.

It's like a big "main" function. It causes:

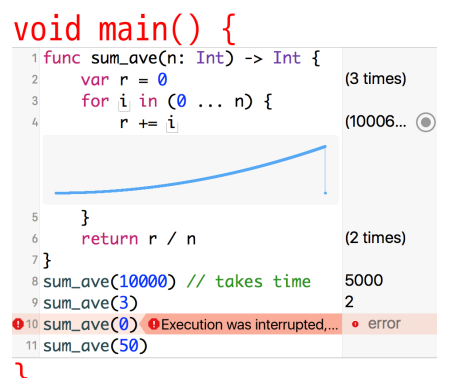

- 1. long feedback loop,
	- $\blacksquare$  ex. We cannot get sum  $ave(3)'s$ feedback before sum\_ave(10000).
- 2. combined runtime log,

3. lost feedback.

=> Not suitable for large programs.

Existing live programming environments have only one entry point.

It's like a big "main" function. It causes:

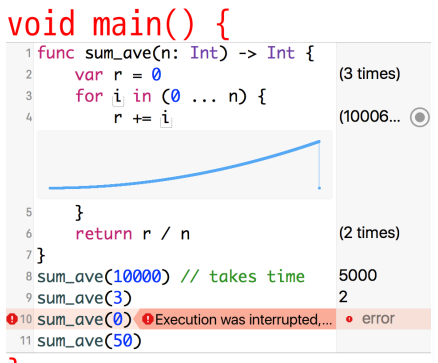

- 1. long feedback loop,
	- $\blacksquare$  ex. We cannot get sum  $ave(3)'s$ feedback before sum\_ave(10000).
- 2. combined runtime log,
	- $\blacksquare$  ex. sum ave(10000)'s log and sum  $ave(3)'s$ one are merged.
- 3. lost feedback.

 $\int$  => Not suitable for large programs.

Existing live programming environments have only one entry point.

It's like a big "main" function. It causes:

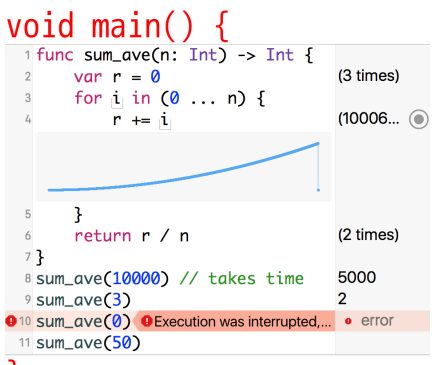

 $\int$  => Not suitable for large programs.

- 1. long feedback loop,
	- $\blacksquare$  ex. We cannot get sum  $ave(3)'s$ feedback before sum\_ave(10000).
- 2. combined runtime log,
	- $\blacksquare$  ex. sum ave(10000)'s log and sum  $ave(3)'s$ one are merged.
- 3. lost feedback.
	- ex. sum  $ave(0)$ causes error, and sum ave(50)'s feedback is lost $6/13$

Problem 2: No Support for Testing Frameworks

"Tests" in live programming environments are transient.

■ We need to check all return values by ourselves when we changes source code, because it might change existing functions' behavior.

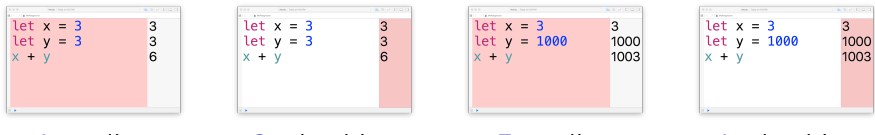

1: coding 2: checking 3: coding 4: checking

If we add testing frameworks like JUnit, "liveness" is lost.

- Constructing expected values is not "live way."
- $\blacksquare$  Promoting experiments to testcases is not supported.

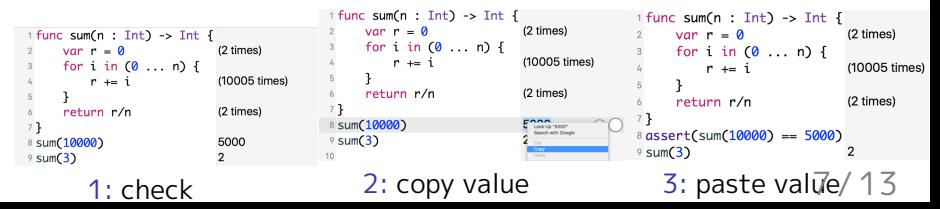

Problem 3: No Support to Make Small Sub Problem

Generally speaking, (not only live programming) When debugging large programs, we must create small programs which reproduce the bugs.

 $\blacksquare$  It is not easy especially when programs contain first-class function.

```
1 func fact(n: Int, cont: Int \rightarrow Int) \rightarrow Int {
      if n == 0 {
            return cont(1) // \leftarrow What occured?
                                                           56
      lelse{
                                                           (10 \timesreturn fact(n-1,
                       cont: \{r \text{ in cont}(r + n)\}\)(10 \times)}
                               //incorrect 1
8 }
\sqrt{p} print(fact(10, cont: {r in r}))
                                                            (2 times)
     56
```
# Our Solution and Design

We show our prototype named **Shiranui**.

Problems and Solutions

- 1. Single entry point
	- => Isolated execution point
- 2. No support for unit testing
	- => Integrated unit testing features
- 3. No support for making small sub problems
	- => Shortcut to take function call out from runtime log

Shiranui executes some parts of programs in isolated interpreters parallelly. It enables:

- faster feedback,
- simpler execution logs,
- not propagating errors

```
1#+ sum ave(10000) -> 5000;
 2#+ sum ave(3) -> 2;3#+ sum_ave(0) -> "Division by 0";
 4#+ sum_ave(5) -> 3;
 5
 6 let sum_ave = \{(n)\}\overline{7}let r = ref 0;\frac{8}{9}for i in [1. <u>n</u>]{
           \sharp * ! r \to 0.1.3.6.10.
10
            r \leftarrow |r + i;11
12return !r / n;
13 ;
```
Shiranui executes some parts of programs in isolated interpreters parallelly. It enables:

2 // copied body

4 sum  $ave(3)$ ;

 $3$  };

- faster feedback,
- simpler execution logs,
- not propagating errors

```
1#+ sum_ave(10000) -> 5000;
  2#+ sum ave(3) -> 2;3#+ sum_ave(0) -> "Division by 0";
  4#+ sum_ave(5) -> 3;
  5
  6 let sum_ave = \{(n)\}\overline{7}let r = ref \theta;
  \frac{8}{9}for i in [1.<u>n</u>]{
              \sharp* !r -> 0, 1, 3, 6, 10;
 10
              r \leftarrow |r + i;11
         P
 12return !r / n;
 13 },
1 let sum ave = \{(n)\}1 let sum_ave = \{(n)\}
```
2 // copied body

 $4 \, \text{sum} \, \text{ave} (10000)$ ;

3 };

1. Virtually duplicate programs for each isolated execution point (L:1,2,3,4).

3 };

 $4 \text{ sum} \text{ave}(0);$ 

```
1 let sum_ave = \{(n)\}1 let sum ave = \{(n)\}2 // copied body
                        2 // copied body
                        3 }:
                               10 / 13
```
Shiranui executes some parts of programs in isolated interpreters parallelly. It enables:

- faster feedback,
- simpler execution logs,
- not propagating errors

```
1#+ sum ave(10000) -> 5000;
 2#+ sum ave(3) -> 2;3#+ sum_ave(0) -> "Division by 0";
 4#+ sum_ave(5) -> 3;
 5
 6 let sum_ave = \{(n)\}\overline{7}let r = ref \theta:
 \frac{8}{9}for i in [1.<u>n</u>]{
             \sharp* !r -> 0, 1, 3, 6, 10;
10
             r \leftarrow |r + i;11
12return !r / n;
|13|;
```
- 1. Virtually duplicate programs for each isolated execution point (L:1,2,3,4).
- 2. Run programs parallelly and record logs separately.

```
1 let sum ave = \{(n)\}1 let sum_ave = \(n){
2 // copied body
                              2 // copied body
                              3 };
3 };
4 \, \text{sum} \, \text{ave} (10000);
                              4 sum ave(3);
```

```
1 let sum_ave = \{(n)\}2 // copied body
3 };
4 \text{ sum} \text{ave}(0);
```

```
1 let sum ave = \{(n)\}2 // copied body
3 }:
       10 / 13
```
Shiranui executes some parts of programs in isolated interpreters parallelly. It enables:

- faster feedback,
- simpler execution logs,
- not propagating errors

```
1#+ sum ave(10000) -> 5000;
 2#+ sum ave(3) -> 2;3#+ sum_ave(0) -> "Division by 0";
 4#+ sum_ave(5) -> 3;
 5
 6 let sum_ave = \{(n)\}\overline{7}let r = ref \theta:
 8
       for i in [1..n]{
 \overline{9}\sharp* !r -> 0,1,3,6,10;
10
            r \leftarrow |r + i;11
12return !r / n;
|13|;
```
- 1. Virtually duplicate programs for each isolated execution point (L:1,2,3,4).
- 2. Run programs parallelly and record logs separately.
- 3. Give feedback to users as threads are finished.

```
1 let sum ave = \{(n)\}1 let sum_ave = \{(n)\}2 // copied body
                              2 // copied body
                              3 };
3 };
4 \, \text{sum} \, \text{ave} (10000);
                              4 sum ave(3);
```

```
1 let sum_ave = \{(n)\}2 // copied body
3 };
4 \text{ sum} \text{ave}(0);
```

```
1 let sum ave = \{(n)\}2 // copied body
3 }:
       10 / 13
```
Normal execution point

 $\blacksquare$  ex. twice(1) returns 1.

#### Successful testcase

 $\blacksquare$  ex. twice(2) should return 4 and actually returns 4.

Failed testcase

ex. twice(3) should return 6 but actually returns 9.

Normal execution point

 $\blacksquare$  ex. twice(1) returns 1.

Successful testcase

 $\blacksquare$  ex. twice(2) should return 4 and actually returns 4.

Failed testcase

ex. twice(3) should return 6 but actually returns 9.

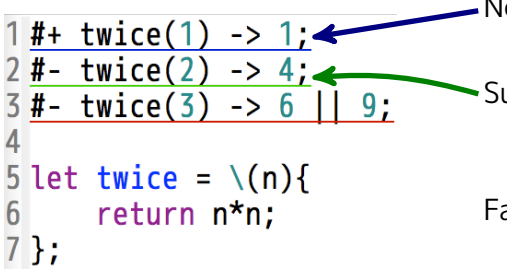

- Normal execution point
	- $\blacksquare$  ex. twice(1) returns 1.

### Successful testcase

 $\blacksquare$  ex. twice(2) should return 4 and actually returns 4.

Failed testcase

ex. twice(3) should return 6 but actually returns 9.

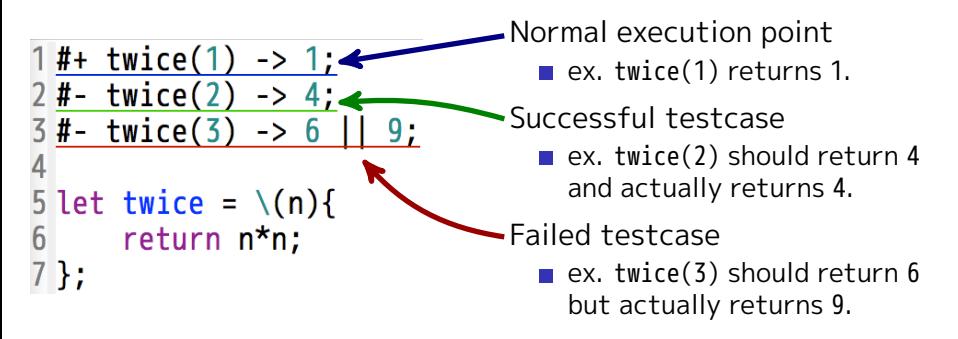

#### 11 / 13

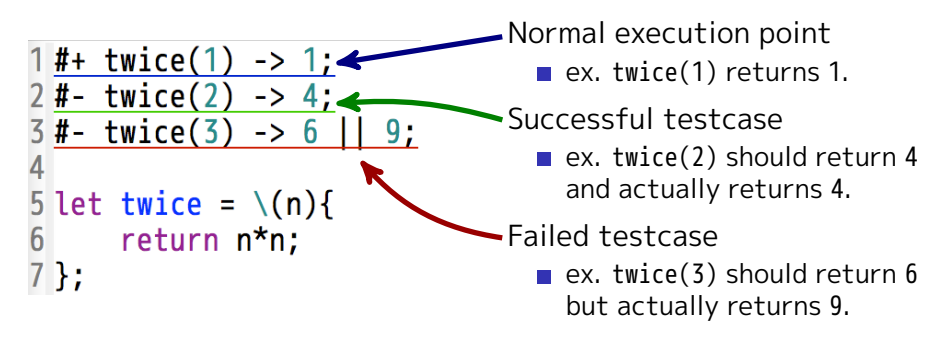

■ Shortcuts to promote experiment to unit testcase.  $#+ s(3) \rightarrow [1,2];$ 

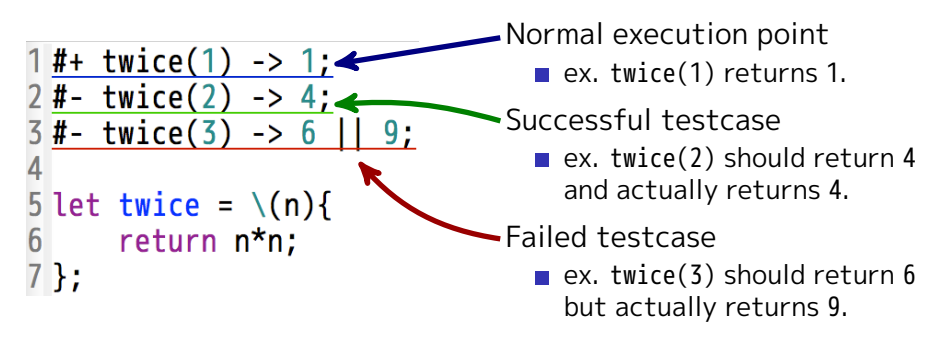

Shortcuts to promote experiment to unit testcase. correct  $#+ s(3) \rightarrow [1,2];$  $\rightarrow$  #- s(3) -> [1,2]; Employ returned value as

the expected value.

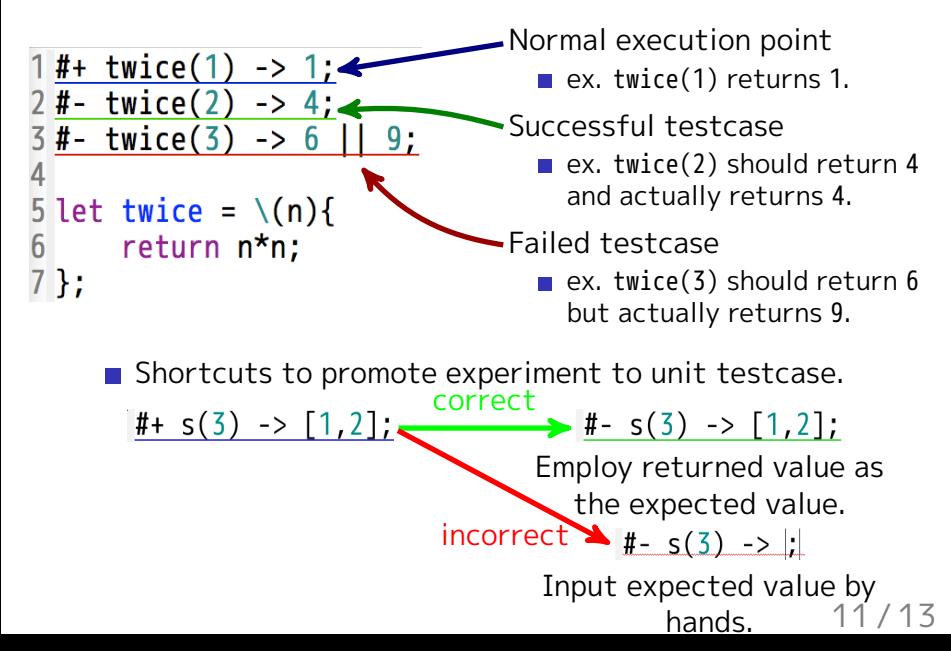

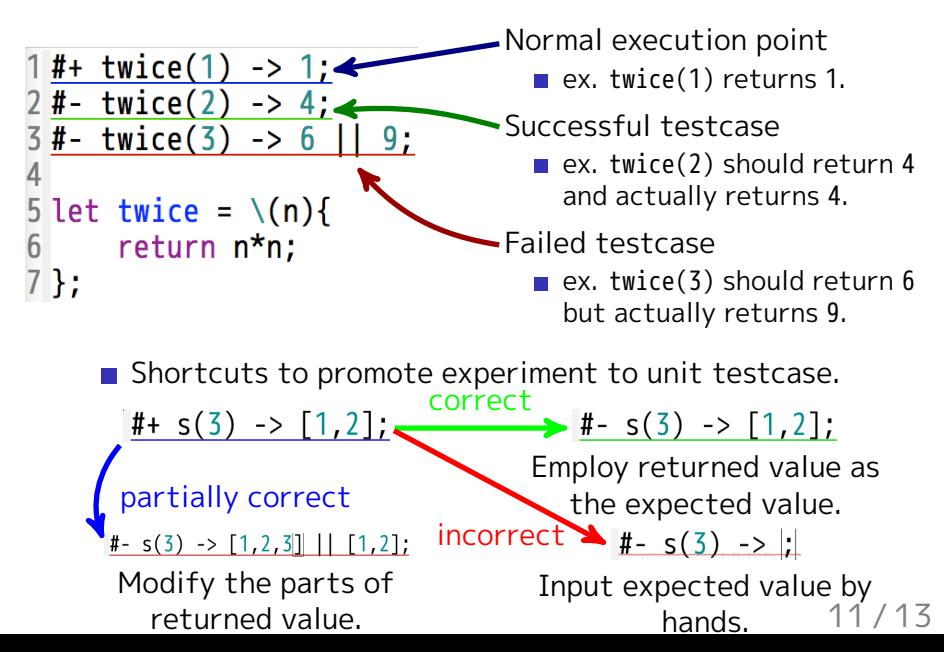

# Solution 3: Shortcut to Take Function Call Out From Logs

We can generate small sub problems by taking out function call, which seems to cause the wrong result. **E** Fyen function value can be serialized.

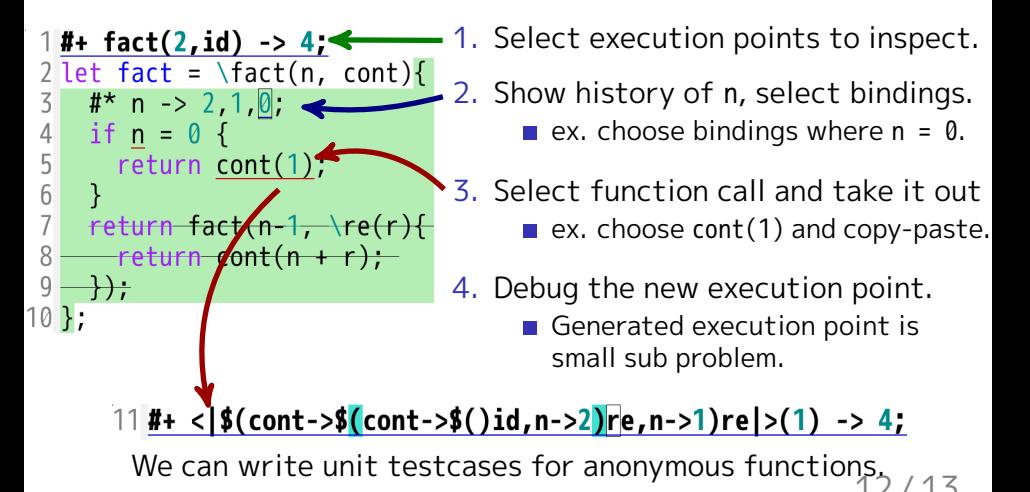

# Conclusion. Questions and Live Coding Time.

### Conclusion

We designed a set of unit testing features, which goes well with live programming:

- $\blacksquare$  Isolated execution points for large programs,
- Unit testing features for sound programs,
- Making sub-problems from runtime information for easier debugging

Q&A and live coding time with Shiranui.